## BRUKSANVISNING FOR OPPKOBLING

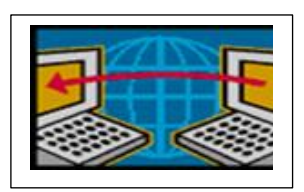

Følg denne oppskriften for oppkobling av PC

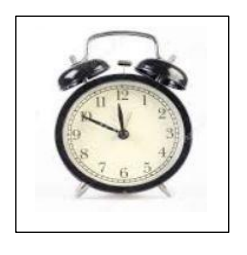

Start oppkoblingen 10 min før timen skal begynne

1. Skru på PC.

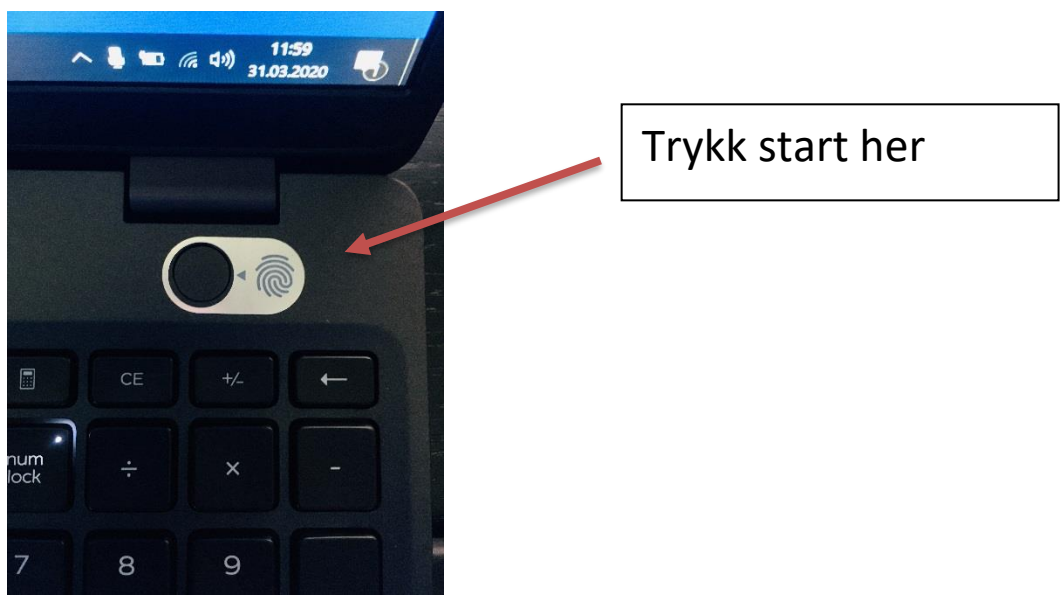

2.Når PC er koblet opp ser du dette:

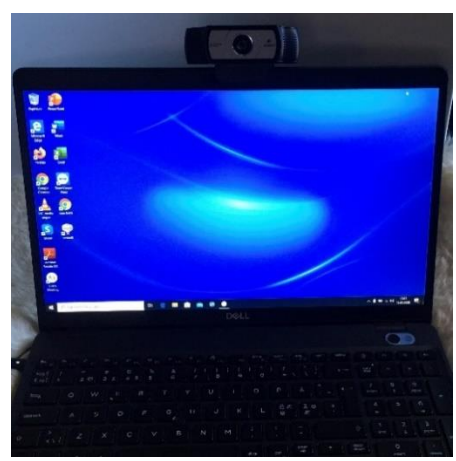

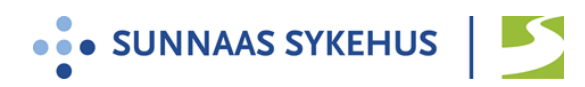

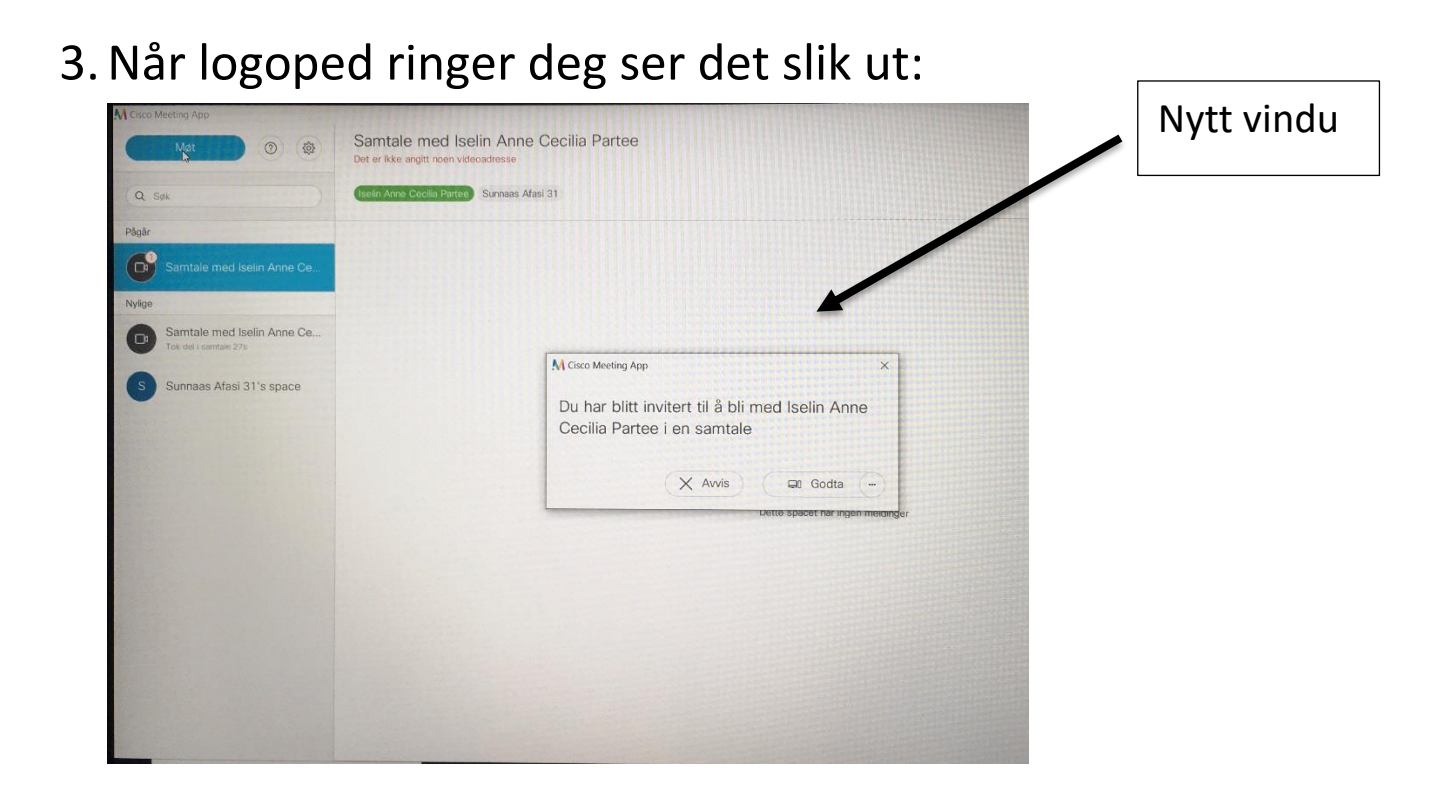

4. Trykk på følgende med musen:

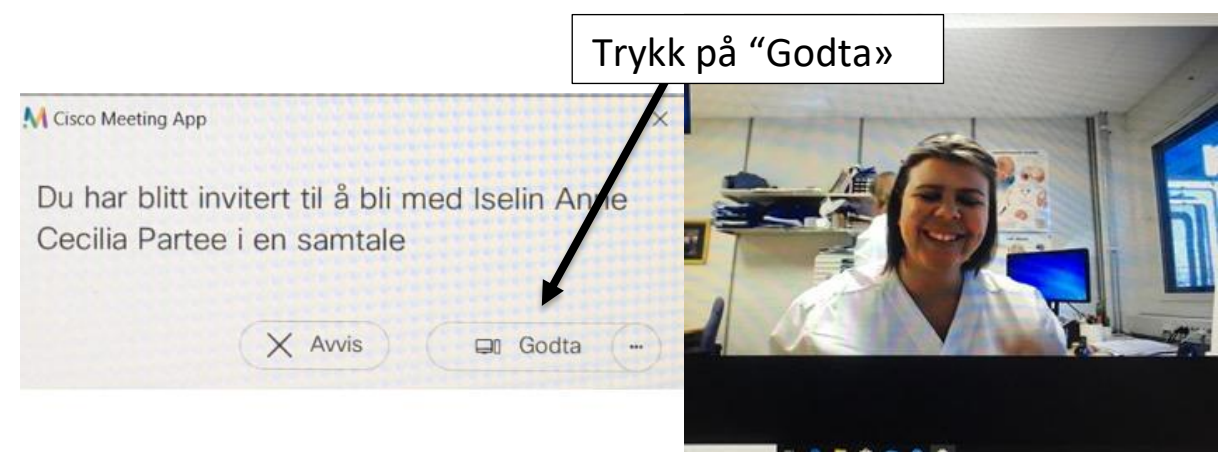

5. Språktreningen kan starte. Hent frem sjekklisten.

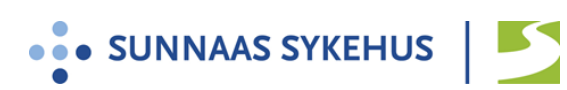